# Simulation of artificial light sources

for improving and verifying the understanding how your IACTs work

K .Bernlöhr

# MC as an approximation to the real world

- MC simulations can, at best, only be an approximation for the real instruments, either
	- because deliberately simplified, e.g. for computing efficiency reasons,
	- because of lack of knowledge about the real instrument properties,
	- or even due to misunderstandings or bugs.
- Before you can claim with simulations that an instrument performs as required, you need to trust that simulations are *accurate enough*.

## Simulation of test setups

- Verifying test setups with the same simulation code & configs as in shower simulations is an effective way to re-assure that MC corresponds to reality.
- Camera tests may include:
	- flat-fielding-style light flashers + "NSB" with illumination levels from sub-p.e. to 1000s of p.e.
		- may allow trigger tests by enabling parts of camera but not able to emulate time gradients,
	- camera test facility (?), either based on optical fibers (from single or few LEDs/laser) or on LED arrays.
- Later: understand calibration light sources.

# A variety of camera test and calibration equipment is planned

- Camera test and evaluation devices
	- Light sources far from (partial) camera, like F-F U.
	- Close-by light sources, e.g. optical fibres.
- Illuminator shining onto the whole telescope
	- variant: octocopter light source
- Calibration devices in the telescopes
	- Flat-fielding unit in dish center, secondary center, or from next to camera over secondary into camera.
- Central laser facility (?)
- Want to be able to simulate all of them!

### CORSIKA/IACT interface

- Store photon bunches of unspecified or of a specific wavelength at arrival in mid-plane of fiducial sphere.
- Grid with assigned telescopes good for showers and many telescopes but can be disabled during compilation (v1.50).

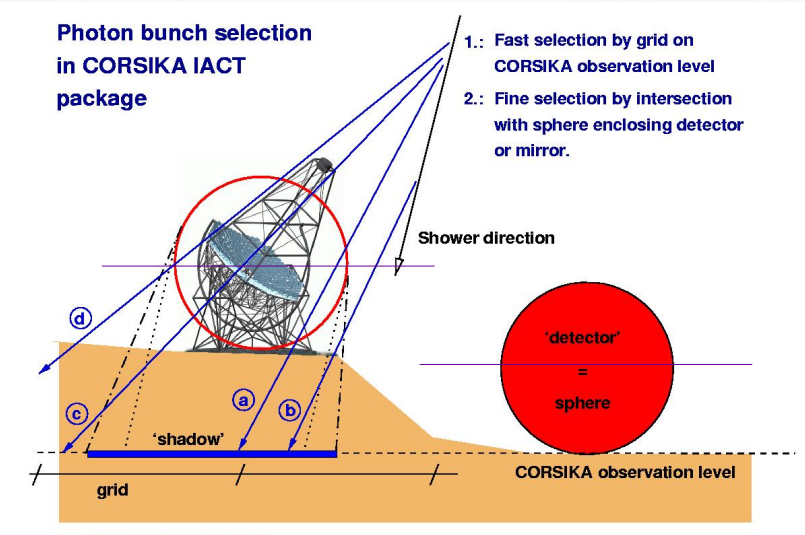

a: recorded photon bunch

b: not recorded because not intersecting sphere c: recorded (not in 'shadow' but hitting a shadow grid cell)

d: not recorded because not hitting a shadow grid cell

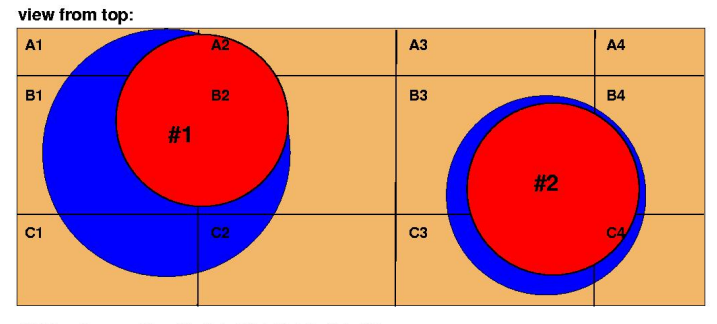

Grid cells used for #1: A1, A2, B1, B2, C1, C2 Grid cells used for #2: B3, B4, C3, C4

# Replace air showers (CORSIKA) with an artificial light source

- The CORSIKA IACT interface can be easily linked with other C/C++ programs, making it easy to simulate artificial light sources in the same data format.
- Prefer fiducial sphere mid-plane = detection level (no offset of sphere completely above d.l.).

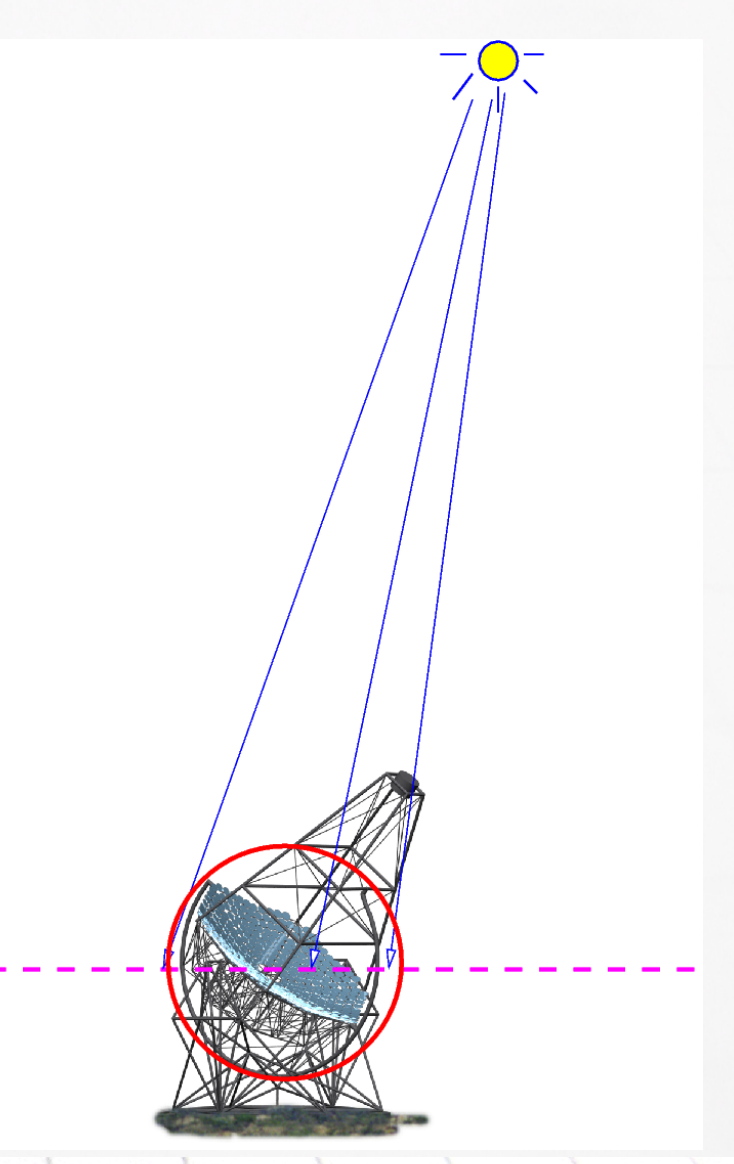

# One limitation of the format

- With the CORSIKA IACT interface, the arrival position of photon bunches is stored as the intersection point with the horizontal mid-plane of the fiducial sphere.
- Thus exactly horizontal light is not supported.
- The grid-cell ray-tracing acceleration scheme is better by-passed with artificial light sources, avoiding loss of photon bunches.
	- Need IACT/atmo package version ≥ 1.50 and compile with -DIACT\_NO\_GRID; also allowing midplane at "detection level".

### New IactLightEmission code

- Mimics CORSIKA IACT output.
- Using IACT/atmo code for raytracing to fiducial sphere and output (just like CORSIKA does).
- Using random number code from sim telarray.
- Implements a few basic light source types (extensible as C++ classes):
	- Isotropic, monochromatic, simple pulse shape
	- Isotropic, user-defined spectrum and pulse-shape
	- Non-isotropic, user-defined spectrum and p-shape

### Efficiency trick for distant sources

- For light sources well outside the "fiducial sphere", ray-tracing all generated photons to intersection with sphere would be inefficient.
- Some applications could be sped up by a factor of a thousand by generating only those photon bunches going in the direction to the sphere:
	- Easier to solve for isotropic than for anisotropic light sources;
	- solution is internal to light source class and application code does not care about it.

# User program for light sources

- Few lines of codes for basic simulation:
	- Run parameters
		- altitude, atmospheric profile, radius of fiducial sphere, ...
	- Any number of light sources, firing requested number of photons from given location around given time.
	- Repeat this for the requested number of events.
- Laser-beam light source (simple version available) may also need aerosol distribution in height, scattering phase function etc.

#### The superluminal octocopter

as a very unrealistic example lightsource

```
int main()
\{ Run run(1,0.,1,2.5e2);
    double rc = 20e2;
    run.NextEvent(); // Actually just one event here
    SimpleLightSource ls;
   for (double t=0; t<20.1; t+=0.5)
    {
       ls.SetPosition(SpaceVect(rc-rc*cos(2.*M_PI*t/20.),
                                    rc*sin(2.*M PI*t/20.),
                                    1000e2));
       ls.Emit(run,300000,2.,t);
    }
   for (double t=0.5; t<20.1; t+=0.5)
   \{ ls.SetPosition(SpaceVect(-rc+rc*cos(2.*M_PI*t/20.),
                                      rc*sin(2.*M_PI*t/20.),
                                     1000e2));
       ls.Emit(run,300000,2.,t+20.);
    }
    // Run destructor takes care of the rest
}
```
#### The superluminal octocopter

as a very unrealistic example lightsource

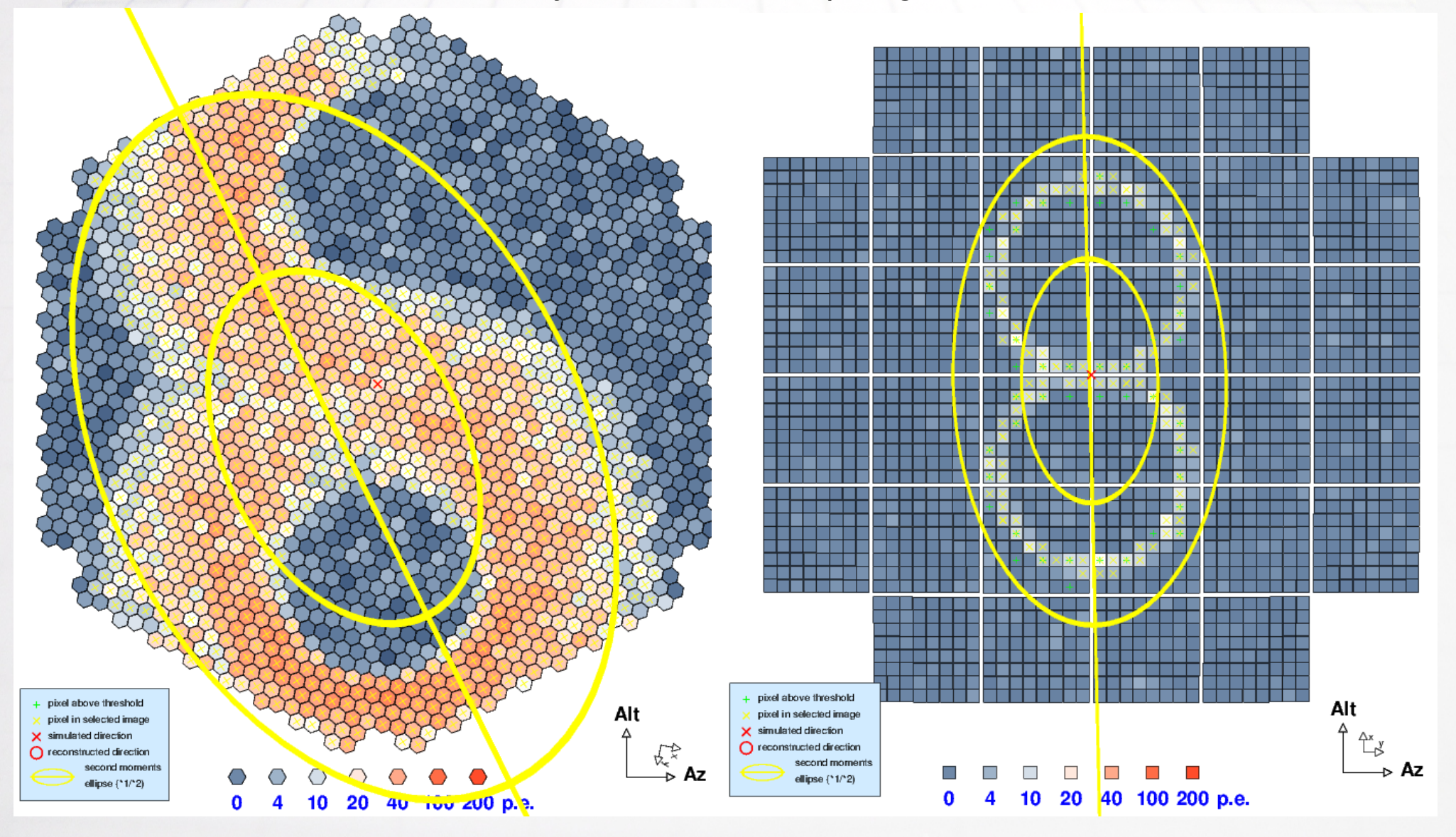

# Light sources directly illuminating the cameras (e.g. flatfield unit)

- Focal plane is at fiducial sphere mid-plane, camera looking up, sphere radius ≥ camera radius.
- Sim telarray is instructed to bypass optics raytracing (BYPASS\_OPTICS =  $1$  (or 2)).
- For dual mirror optics, partial ray-tracing, through secondary only, is available. Center of secondary shape will be at sphere mid-plane, secondary looking up (sphere must be big enough to include secondary completely).

# Single reflector case for bypassing optics raytracing

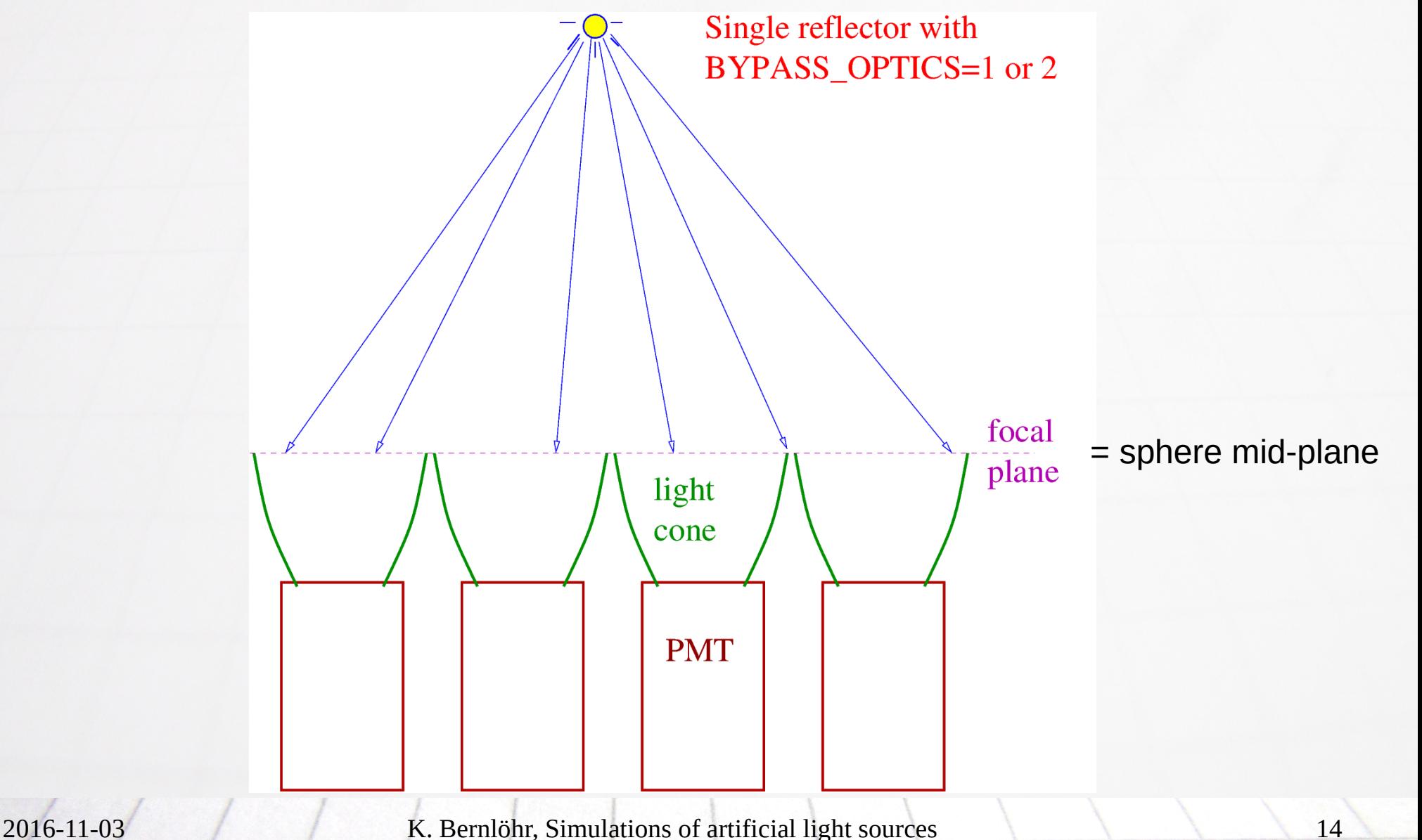

# Dual mirror cases for bypassing optics raytracing

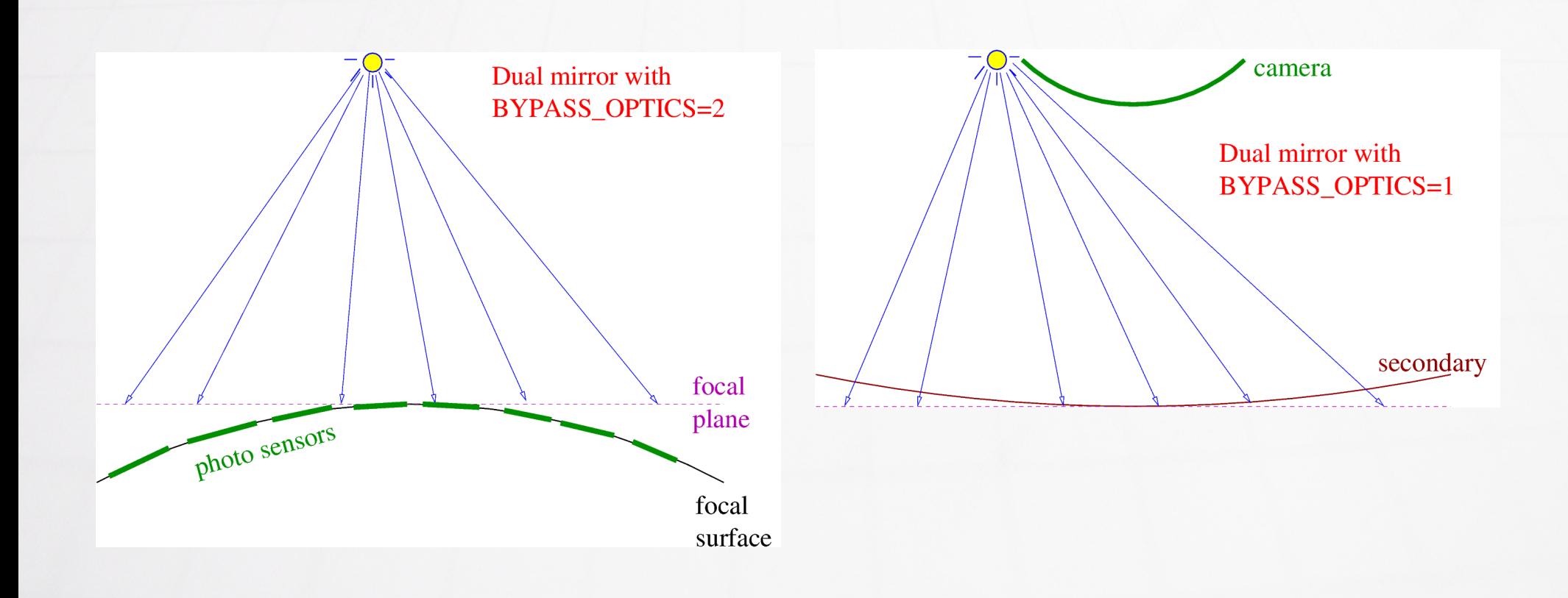

### GCT flat-fielding unit

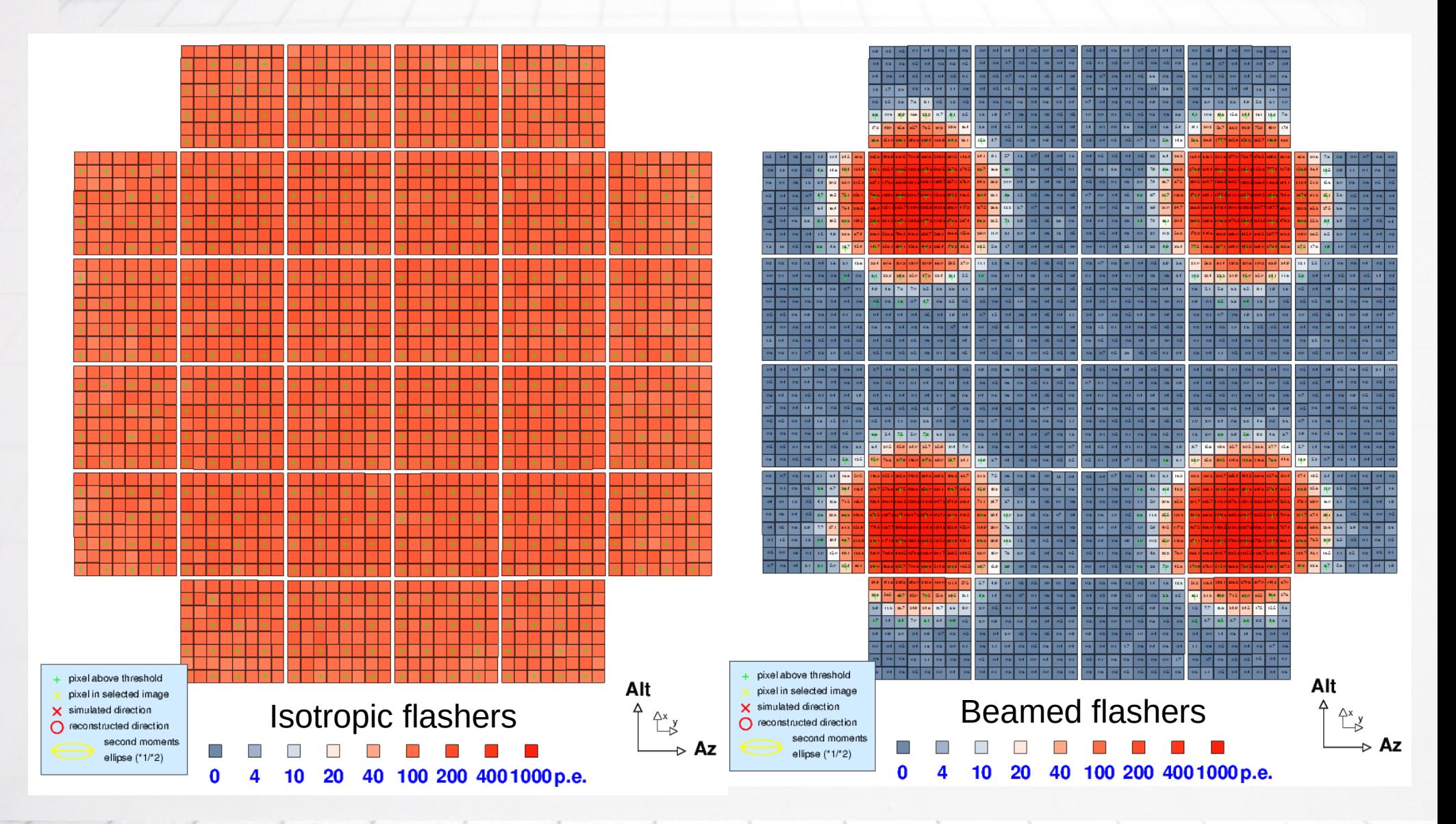

### Laser beam crossing FoV

Program "ls-beam.cc": Scattering phase function: "Rayleigh". No beam attenuation yet. No Mie scattering yet. Only tracking part of the laser beam crossing FoV (beware beams towards a point within the FoV). Laser beam **Scattered** light falling into FoV Laser

### Laser beam crossing FoV

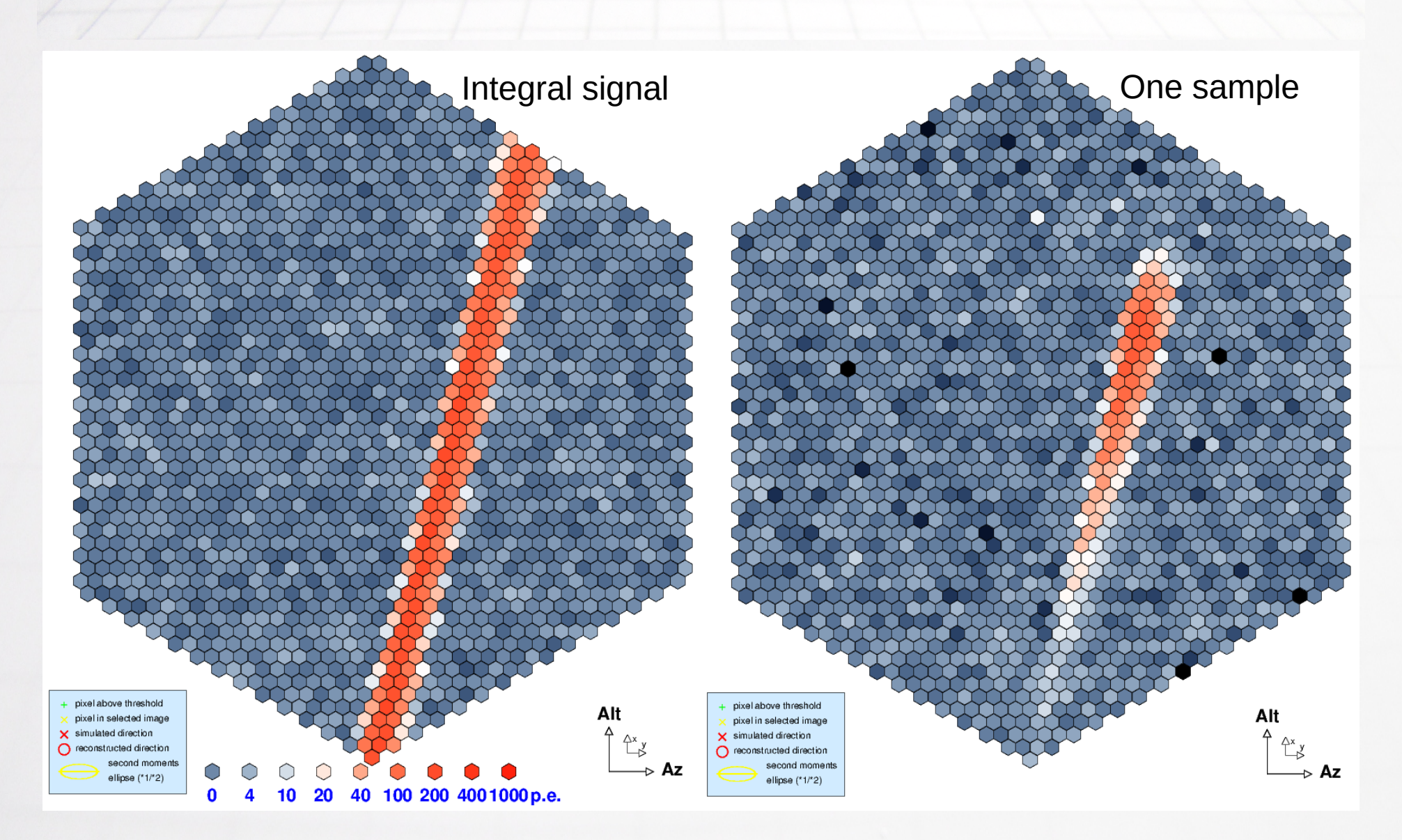

# Where and how ?

- The LightEmission code is available as part of sim\_telarray (sub-directory LightEmission) as well as a stand-alone package (LightEmission.tar.gz), including relevant IACT and hessio code.
	- Stand-alone: from the IACT/ATMO package site <https://www.mpi-hd.mpg.de/hfm/~bernlohr/iact-atmo/>
	- Includes unrealistic demos (octo.cc, fpls.cc) and useful applications (ff-dc.cc, ff-gct.cc, ls-beam.cc).
- Building them all (either way): make
- Feedback (and bug reports) welcome!

### Status and outlook

- Implementation of artificial light sources writing photon bunches through IACT/atmo package like CORSIKA is working and in good shape.
- Bypassing optics raytracing for single reflector (and flat camera) was trivial.
- Bypassing optics with dual mirror telescope needed a bit more time but is working well now.
- Useful also for other telescope/camera simulation codes? (Feedback, please!)